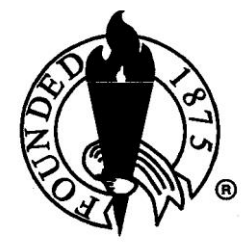

akron bar association<sup>®</sup>

# *There's an App for That: Help Finding Useful Software & Apps for Attorneys*

**Jacquenette S. Corgan, Esq.**

# **There's An App For That - Help Finding Useful Software and Apps for Attorneys**

August 2, 2019, the Akron Bar Association

## **I. Tips For All Apps**

- A. If you have IT support through your firm or organization *talk to that department before you buy or download any software onto a machine or device your firm / organization owns!*
- B. Explore the time-saving features that your PC, laptop, tablet, smartphone, or smartwatch already has. Examples:
	- 1. Touch screen capabilities
	- 2. Split screen options
	- 3. Mac OS "gestures"
- C. Look for software and apps that work with multiple devices or even cross-platform
	- 1. Some software, like Scrivener and Aeon Timeline, are offered for OSX and **Windows**
	- 2. Some apps sync between your PC and your smartphone, your tablet, or even your smartwatch
- D. Read reviews by professionals, power users, and regular mortal users
	- 1. Macworld -<https://www.macworld.com>
	- 2. PC Magazine -<https://www.pcmag.com>
	- 3. CNet -<https://www.cnet.com>
	- 4. Amazon
	- 5. Apple App Store -<https://www.apple.com/ios/app-store/> or on your device
	- 6. Windows app store - [https://www.microsoft.com/en-us/windows/windows-10](https://www.microsoft.com/en-us/windows/windows-10-apps) [apps](https://www.microsoft.com/en-us/windows/windows-10-apps)
	- 7. Android app store through Google Play - [https://play.google.com/store/apps?](https://play.google.com/store/apps?hl=en) [hl=en](https://play.google.com/store/apps?hl=en)
	- 8. Blogs
		- a) Mac In Law Offices
		- b) Bar associations
- c) ex: American Bar Association's Legal Technology Resource Center has comparison charts of different apps' features
- E. Be pricing conscious
	- 1. Be aware of whether "in-app purchases" may be required to get full functionality out of the software, or just to avoid ads
	- 2. Be aware that some popular software packages are now only available in a downloaded version with monthly charges to maintain your license to use the software
	- 3. Understand the differences in features offered in a "free" or low-cost version of an app, versus the full or "pro" version.
	- 4. Some software allows you to try before you buy, with free trial periods
- F. Be aware of your computer's / device's performance specifications, and make sure before you make a purchase that your device meets the software's performance requirements
	- 1. No sense in buying software that requires OSX Mojave, when your machine's purring quite nicely with Snow Leopard.
	- 2. It's also best to look for software that make the most of any special features of your machine.
- G. Don't forget the "freebies" that came with your operating system or device!
	- 1. Siri
	- 2. Notes
	- 3. Calculator
- H. Your device's "app store" will be a convenient place to locate the app you need and may be cost-effective
	- 1. Ex: If you purchase software through the Apple App Store using your Apple ID, you might not have to purchase the software again if you buy a new device

### **II. The Essentials**

- A. Some of these are included in packages billed as law practice management software, or even in cloud-based services such as those offered by Google
- B. Calendar
- C. E-mail
- D. Time & Billing
	- 1. RocketMatter
	- 2. AbacusLaw
	- 3. Amicus Attorney
	- 4. Clio
- E. Productivity
	- 1. .PDF reader
		- a) Adobe Acrobat
		- b) .PDF Reader Pro
	- 2. Word Processing
		- a) find one that works well for you, and that can read / export into a Wordcompatible document
		- b) one that will export to .pdf is also helpful
		- c) examples:
			- (1) Word
			- (2) Pages
			- (3) Word Perfect
			- (4) OpenOffice
			- (5) Google Docs
	- 3. Research
		- a) Mobile apps
- (1) Westlaw
- (2) Fastcase
- (3) Oyez U.S. Supreme Court decisions
- (4) Ohio Revised Code
- b) Many of the above come through your Web browser on your PC
- F. Online Conferencing
	- 1. Examples:
		- a) Skype
		- b) FaceTime
		- c) [join.me](http://join.me)
	- 2. Note that some meeting organizers will tell you which app to use, and how to obtain it
- G. Large file compression/decompression
	- 1. WinZip
	- 2. StuffIt Expander
- H. Presentations
	- 1. PowerPoint
	- 2. Keynote
	- 3. Prezi
- I. Anti-Malware
	- 1. Avast
	- 2. Norton Antivirus
	- 3. Lookout (iPhone)

### **III. The App Less Taken**

- A. Note-taking/keeping
	- 1. Evernote
	- 2. Microsoft OneNote
- B. File Sharing because some documents are too big to e-mail, even when they're compressed
	- 1. Some are browser-based; make sure they're password-protected!
		- a) Some give a particular user permission to view *only* specific materials about a specific case
	- 2. Ex:
		- a) DropBox
		- b) Google Docs
		- c) BaseCamp
- C. Timeline creation These programs help you figure out when events occurred in relation to each other
	- 1. Aeon Timeline 2
	- 2. CaseMap through Lexis
	- 3. Smartsheet through Google
	- 4. Office Timeline
- D. Date Calculators When's that brief due again?
	- 1. DateTimeCalcPlus
	- 2. Date&Time Calculator
- E. Trial Management organizing your exhibits, depositions, and all the documents you'll need
	- 1. TrialPad
	- 2. CaseMap suite
- F. Writing / Organizing
	- 1. More that word processing these apps make index cards, outlining, and writing take place all at the same time, saving you time
	- 2. Examples:
		- a) Scrivener
		- b) NoteBook
	- 3. Don't forget a dictionary!
		- a) Merriam-Webster
		- b) Google Translate
- G. Mind Mapping
	- 1. You can use these to visually organize a project, an argument, etc.
	- 2. Examples:
		- a) MindNode
		- b) Scapple